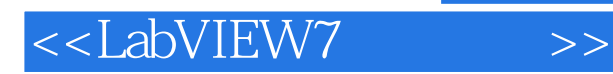

- 13 ISBN 9787121015977
- 10 ISBN 7121015978

出版时间:2005-8

页数:393

字数:726000

extended by PDF and the PDF

http://www.tushu007.com

, tushu007.com

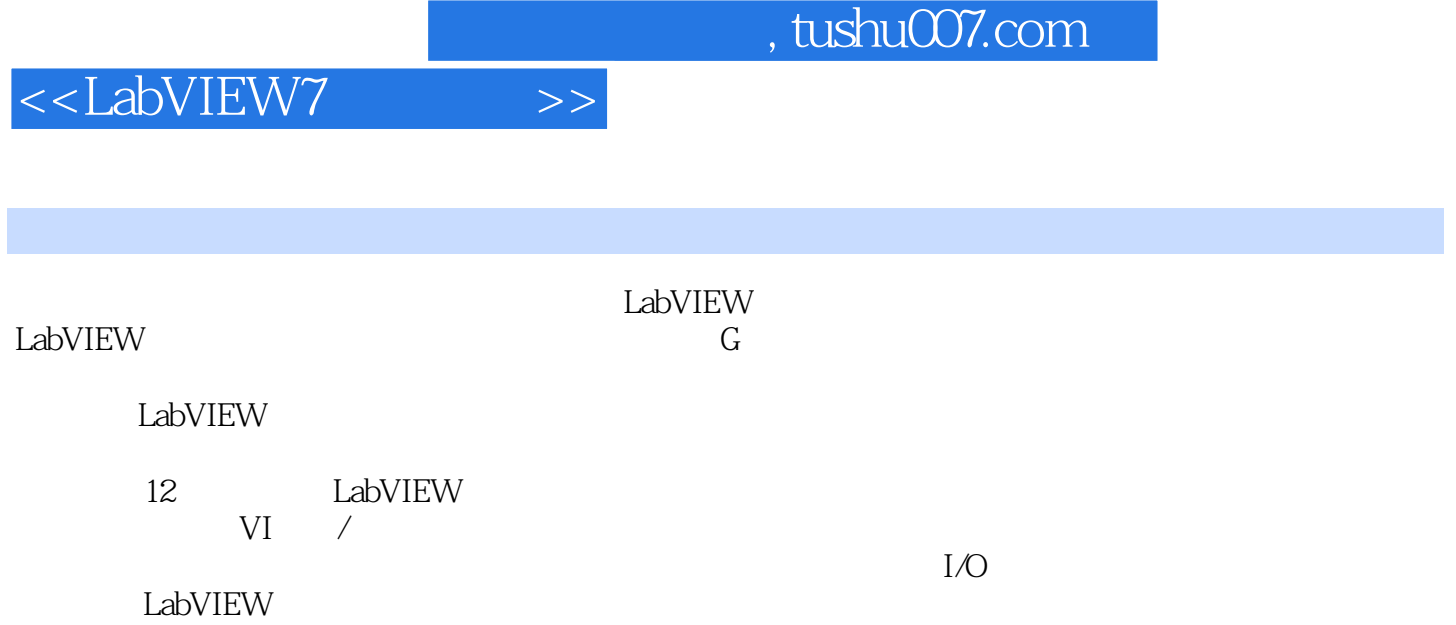

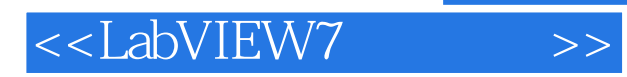

Robert H.Bishpop, which is a mean of the contract of the contract of the state  $\mathbb R$  , and  $\mathbb R$  and  $\mathbb R$  and  $\mathbb R$  are contract of the contract of the contract of the contract of the contract of the contract of the c  $NASA$ 

Myron L.Begeman

 $,$  tushu007.com

## <<LabVIEW7

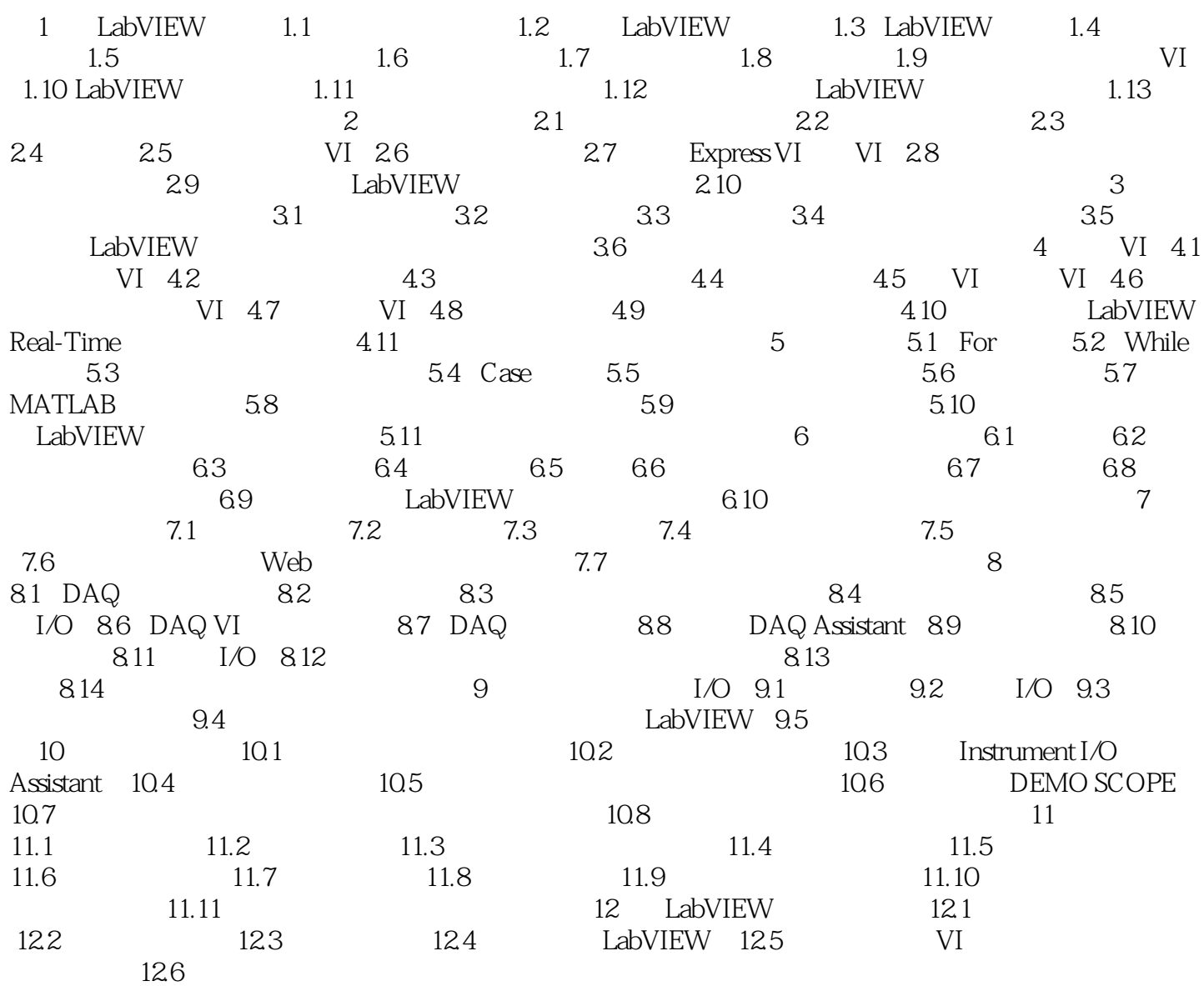

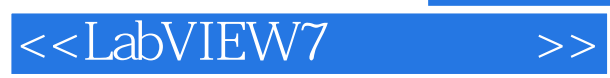

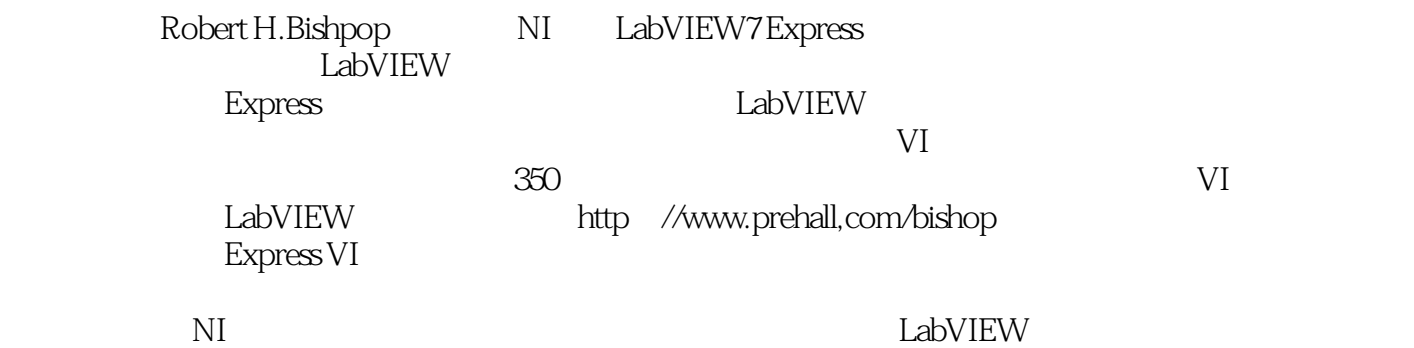

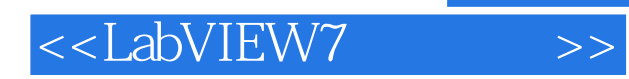

 $,$  tushu007.com

本站所提供下载的PDF图书仅提供预览和简介,请支持正版图书。

更多资源请访问:http://www.tushu007.com